# **100% Money Back**

**Vendor:**Lpi

**Exam Code:**201-450

**Exam Name:**LPIC-2 Exam 201 Part 1 of 2 version 4.5

**Version:**Demo

#### **QUESTION 1**

Which /etc/hosts.allow entries will permit access to sshd for users from the 192.168.1.0/24 subnet? (Choose TWO correct answers.)

A. sshd : 192.168.1.

B. sshd : 192.168.1

C. sshd : 192.168.1.0 netmask 255.255.255.0

D. sshd : 192.168.1.0/255.255.255.0

E. sshd : 192.168.1.0

Correct Answer: AD

#### **QUESTION 2**

In order to gather performance data with sar over a longer period of time, which command should be run periodically from cron?

A. sa1

- B. sarmon
- C. sarec
- D. sadf
- E. sarcron

Correct Answer: A

#### **QUESTION 3**

According to the tcpdump output below, what is the IP address of the client host?

02:12:40.511381 IP 192.168.246.11.1045 > 192.168.246.1.22: S 3838532429:3838532429(0) win 5840

02:12:40.511540 IP 192.168.246.1.22 > 192.168.246.11.1045: S 1209330085:1209330085(0) ack 383853 2430 win 5792

02:12:40.511755 IP 192.168.246.11.1045 > 192.168.246.1.22: . ack 1 win 1460

02:12:40.515122 IP 192.168.246.1.22 > 192.168.246.11.1045: P 1:26(25) ack 1 win 5792

02:12:40.515511 IP 192.168.246.11.1045 > 192.168.246.1.22: . ack 26 win 1460

02:12:40.515952 IP 192.168.246.11.1045 > 192.168.246.1.22: P 1:23(22) ack 26 win 1460

A. 192.168.246.11

Correct Answer: A

#### **QUESTION 4**

A new kernel version needs to be compiled to use a new feature. If the old kernel configuration file is available, which make target creates a configuration file for the new kernel based on the configuration of the old kernel?

A. oldconfig, make oldconfig

Correct Answer: A

#### **QUESTION 5**

What component of a system does smartd monitor?

A. CPU

- B. RAM
- C. Hard drives
- D. Ethernet traffic
- Correct Answer: C

#### **QUESTION 6**

Which of the following configuration files are used by tcpwrapper?

- A. /etc/tcpd.allow and etc/tcpd.deny
- B. /etc/tcpwrapper.allow and /etc/tcpwrapper.deny
- C. /etc/hosts.allow and /etc/hosts.deny
- D. /etc/service.allow and /etc/service.deny

Correct Answer: C

#### **QUESTION 7**

What happens if the Linux kernel can\\'t mount the root filesystem when booting?

A. An error message is shown and the administrator is asked by the kernel to specify a valid root filesystem to continue the boot process.

B. An error message is shown and the system reboots after a keypress.

C. An error message is shown and the system boots in maintenance mode.

D. An error message is shown showing which device couldn\\'t be mounted or informing that init couldn\\'t be found.

E. An error message is shown stating that the corresponding kernel module couldn\\'t be loaded.

Correct Answer: D

#### **QUESTION 8**

A server requires a GRUB2 boot option which will always boot to runlevel 1. Which line of a GRUB2 configuration file starts the beginning of the settings needed to make this new choice available?

A. initrd

B. linux

- C. menuentry
- D. runlevel

Correct Answer: B

#### **QUESTION 9**

Which of the following commands can be used to script interactions with various TCP or UDP services?

A. ftp

B. nc

- C. tcpdump
- D. strings
- E. wget

Correct Answer: B

#### **QUESTION 10**

What information does the file modules.dep provide?

- A. A list of all modules, compiled or not, that are available to the kernel.
- B. A list of modules trusted by the installed kernel.

C. A list of devices and their module name.

D. A list of all compiled modules and their dependencies.

E. A list of modules the kernel needs to run.

Correct Answer: D

#### **QUESTION 11**

Which of the following commands will provide the PIDs of the processes sorted by which are using the most CPU cycles on the Linux system?

A. top

- B. uptime
- C. ps aux
- D. vmstat
- E. freemem

Correct Answer: A

#### **QUESTION 12**

Which commands below are useful to collect data about remote filesystem connections? (Choose TWO correct answers.)

A. pidstat

- B. nfsiostat
- C. sadf
- D. cifsiostat

Correct Answer: BD

To Read the Whole Q&As, please purchase the Complete Version from Our website.

## **Try our product !**

100% Guaranteed Success

100% Money Back Guarantee

365 Days Free Update

Instant Download After Purchase

24x7 Customer Support

Average 99.9% Success Rate

More than 800,000 Satisfied Customers Worldwide

Multi-Platform capabilities - Windows, Mac, Android, iPhone, iPod, iPad, Kindle

### **Need Help**

Please provide as much detail as possible so we can best assist you. To update a previously submitted ticket:

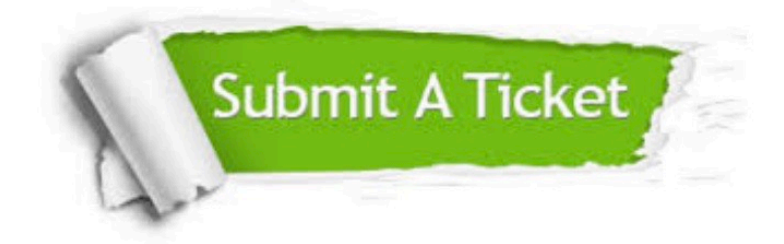

**One Year Free Update** 

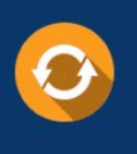

Free update is available within One Year after your purchase. After One Year, you will get 50% discounts for updating. And we are proud to boast a 24/7 efficient Customer Support system via Email.

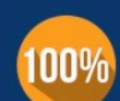

#### **Money Back Guarantee**

To ensure that you are spending on quality products, we provide 100% money back guarantee for 30 days from the date of purchase

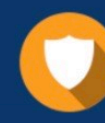

**Security & Privacy** 

We respect customer privacy. We use McAfee's security service to provide you with utmost security for your personal information & peace of mind.

Any charges made through this site will appear as Global Simulators Limited. All trademarks are the property of their respective owners.